*Мичуринский государственный аграрный университет Информационно-консультационный* 

*центр*

**КОНСУЛЬТАЦИОННЫЕ УСЛУГИ ПО ВОПРОСАМ ПРИМЕНЕНИЯ ИНФОРМАЦИОННЫХ ТЕХНОЛОГИЙ**

- ⦿ Статистическая обработка морфометрических показателей плодовых и ягодных культур
- ⦿ Обработка результатов опытов в плодоводстве при частичной утрате данных
- ⦿ Разработка и внедрение малозатратных и экологически безопасных технологий в производство с/х культур
- **◎ Влияние электромагнитного поля на** биологические объекты

- **◎ Использование информационных технологий в** процессах управления, учета, создания баз данных для специалистов сельскохозяйственных предприятий
- ⦿ Предоставление информационных Интернетресурсов инновационного направления по вопросам технологий, сортименту, технике и др.
- ⦿ Информатизация управления сельским муниципальным образованием как фактор устойчивого развития сельских территорий
- ⦿ Статистическая обработка экспериментальных данных
- ⦿ Компьютерные технологии в образовательной сфере
- ⦿ Влияние лазерного излучения на биологические объекты

- ⦿ Компьютерные технологии обработки инженерной информации,
- ⦿ Информационные технологии в государственном управлении,
- ⦿ Информационные технологии в муниципальном управлении,
- ⦿ Компьютерные технологии в связях с общественностью,
- ⦿ Информационные технологии в коммерции,
- ⦿ Информационные технологии в безопасности жизнедеятельности,
- ⦿ Информационное обеспечение товароведения и экспертизы товаров,
- ⦿ Компьютерные технологии в науке и образовании,
- ⦿ Компьютерные технологии в агрономии
- **Биогаз и биогазовые установки**

## ⦿ **Технологии обработки текстовой информации. MS Word**

◼ Знакомство с понятиями шрифта, абзаца. Выравнивание абзацев. Установка красной строки. Абзацные отступы и интервалы. Форматирование таблиц. Размещение графики в документе. Текстовые эффекты WordArt. Редактор формул Microsoft Equation. Диаграммы. Шаблоны. Комплексные документы

# ⦿ **Технологии обработки табличной информации. MS Excel**

■ Организация расчетов в MS Excel. Создание электронной книги. Относительная и абсолютная адресация. Связанные таблицы. Промежуточные итоги. Подбор параметра. Организация обратного расчета. Задачи оптимизации (поиск решения). Связи между файлами и консолидация данных. Экономические расчеты в MS Excel. Комплексное использование приложений MS Office для создания документов

## ⦿ **Технологии работы с базами данных. MS Access**

◼ Создание БД. Ввод и форматирование данных. Редактирование БД. Поиск данных по условию. Использование Формы для просмотра и редактирования записей. Печать данных с помощью Отчетов. Работа со связанными таблицами

### ⦿ **Технологии работы c глобальной компьютерной сетью Internet**

◼ Использование программы Microsoft Internet Explorer для навигации в Интернете, поиска и просмотра web-документов. Поиск и сохранение web-страниц. Оформление коллекции ссылок в текстовом редакторе Word. Организация просмотра web-страниц в автономном режиме. Использование Outlook Express для обработки почтовых сообщений. Использование бесплатной почтовой услуги <u>www.mail.ru</u>. Использование Outlook Express для работы с группами новостей (телеконференциями). Использование службы FTP с помощью web-обозревателя. Загрузка из Интернета, распаковка и установка программы. Службы интерактивного общения

### ⦿ **Информационные технологии в муниципальном управлении**

■ Понятие муниципальной информационной системы. Информационные технологии управления жилищнокоммунальной сферой. Геоинформационные системы в муниципальном управлении. Информационные технологии управления муниципальной недвижимостью. Внутридомовые компьютерные сети. Интернет-технологии в муниципальном управлении

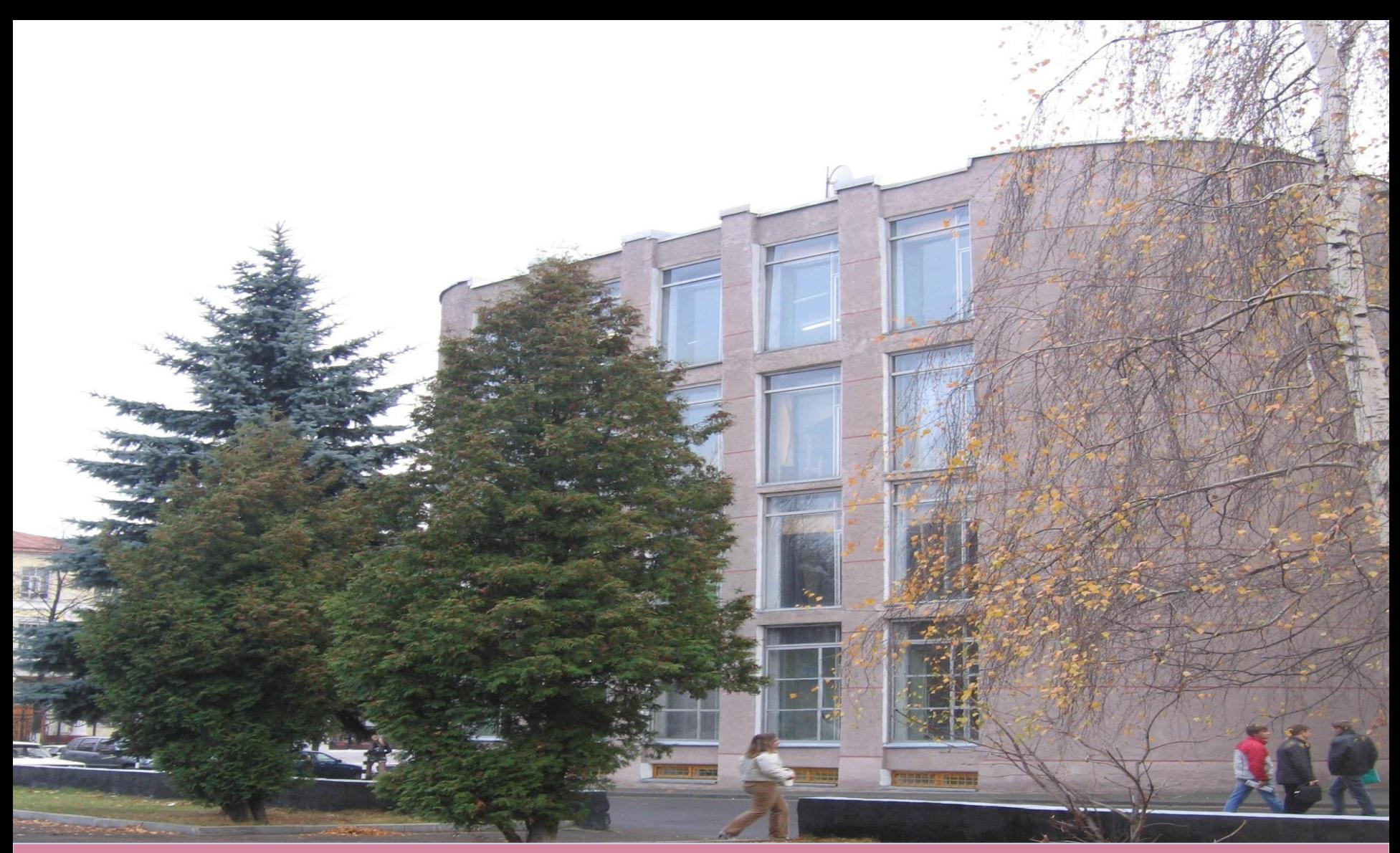

**Контактная информация: г. Мичуринск, Тамбовской обл., ул. Интернациональная, 101, каб. № 2/35 Начальник центра - Ширяева Галина Борисовна Контактный телефон: (47545)5-34-43 сот.тел. 89092325477 e-mail: ikc@mgau.ru**